# Package 'ENmix'

October 16, 2019

<span id="page-0-0"></span>Version 1.21.6

Date 2019-09-09

Title Data preprocessing and quality control for Illumina HumanMethylation450 and MethylationEPIC BeadChip

# Type Package

Description The ENmix package provides a set of quality control and data pre-processing tools for Illumina HumanMethylation450 and MethylationEPIC Beadchips. It includes ENmix background correction, RELIC dye bias correction, RCP probe-type bias adjustment, along with a number of additional tools. These functions can be used to remove unwanted experimental noise and thus to improve accuracy and reproducibility of methylation measures. ENmix functions are flexible and transparent. Users have option to choose a single pipeline command to finish all data pre-processing steps (including background correction, dye-bias adjustment, inter-array normalization and probe-type bias correction) or to use individual functions sequentially to perform data pre-processing in a more customized manner. In addition the ENmix package has selectable complementary functions for efficient data visualization (such as data distribution plots); quality control (identifing and filtering low quality data points, samples, probes, and outliers, along with imputation of missing values); identification of probes with multimodal distributions due to SNPs or other factors; exploration of data variance structure using principal component regression analysis plot; preparation of experimental factors related surrogate control variables to be adjusted in downstream statistical analysis; and an efficient algorithm oxBS-MLE to estimate 5-methylcytosine and 5-hydroxymethylcytosine level. Depends parallel,doParallel,foreach,SummarizedExperiment,stats Imports grDevices,graphics,preprocessCore,matrixStats,methods,utils,

wateRmelon,sva,geneplotter,impute,minfi,RPMM,illuminaio,dynamicTreeCut, Biobase,ExperimentHub,AnnotationHub,genefilter,gplots,quadprog,S4Vectors

Suggests minfiData, RUnit, BiocGenerics

biocViews DNAMethylation, Preprocessing, QualityControl, TwoChannel, Microarray, OneChannel, MethylationArray, BatchEffect, Normalization, DataImport, Regression, PrincipalComponent,Epigenetics, MultiChannel, DifferentialMethylation, ImmunoOncology

2 R topics documented:

License Artistic-2.0 NeedsCompilation no Maintainer Zongli Xu <xuz@niehs.nih.gov> git\_url https://git.bioconductor.org/packages/ENmix git\_branch RELEASE\_3\_9 git\_last\_commit fa3ce89 git\_last\_commit\_date 2019-09-16 Date/Publication 2019-10-15 Author Zongli Xu [cre, aut], Liang Niu [aut], Leping Li [ctb], Jack Taylor [ctb]

# R topics documented:

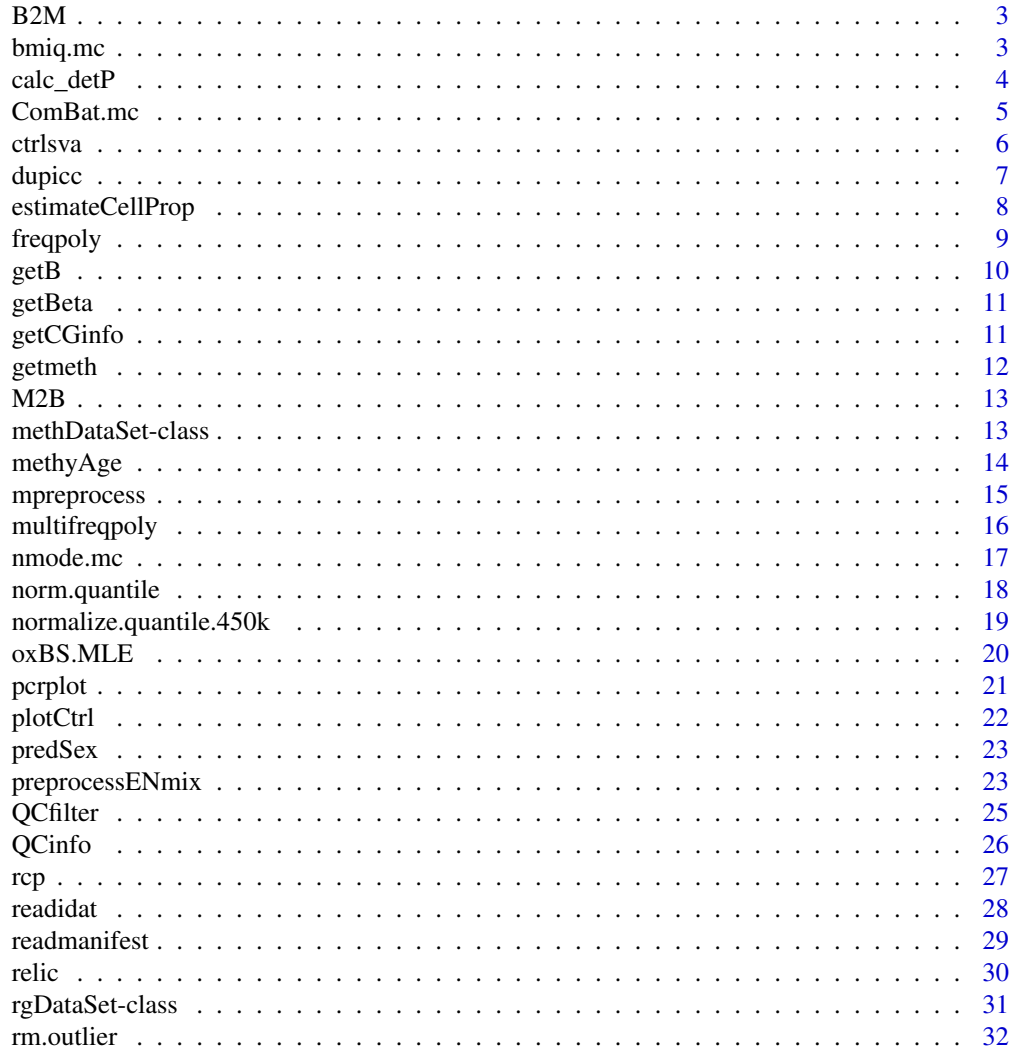

**Index** [34](#page-33-0)

<span id="page-2-0"></span>

Convert Beta value to M value.

# Usage

 $B2M(x)$ 

# Arguments

x An numeric matrix with values between 0 and 1

# Value

A matrix of M values

# Author(s)

Zongli Xu

bmiq.mc *A multi-processor wrapper of BMIQ method*

# Description

A multi-processor wrapper of BMIQ method. BMIQ is an intra-sample normalization procedure to correct the bias of Infinium 2 probe methylation beta values.

# Usage

 $bmiq.mc(mdat, nCores = 1,...)$ 

# Arguments

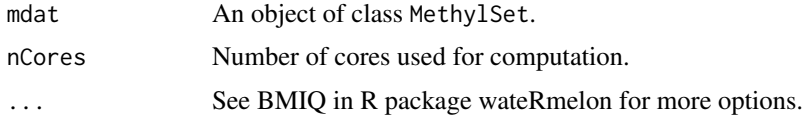

#### Value

A data matrix of Methylation beta value.

# Author(s)

Zongli Xu

#### <span id="page-3-0"></span>References

Teschendorff AE et. al. *A beta-mixture quantile normalization method for correcting probe design bias in Illumina Infinium 450 k DNA methylation data*. Bioinformatics. 2013

# See Also

See BMIQ in R package watermelon for model details

#### Examples

```
if(FALSE){
if (require(minfiData)) {
mdat=preprocessENmix(RGsetEx,bgParaEst="oob",nCores=6)
mdatq1=norm.quantile(mdat,method="quantile1")
beta=bmiq.mc(mdatq1,nCores=10)
}}
```
# calc\_detP *Calculate detection P values*

# Description

Calculate detection P values based negtive internal control probes or out of the band (oob) probes

#### Usage

```
calc_detP(rgSet,detPtype = "negative")
```
# Arguments

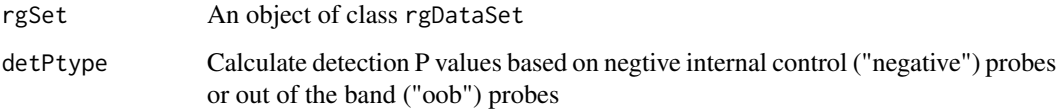

# Value

An numerical matrix of detection P values, with row for CpGs and column for samples

# Author(s)

Zongli Xu

# References

Wanding Zhou et al. eSAMe: reducing artifactual detection of DNA methylation by Infinium Bead-Chips in genomic deletions Nucleic Acids Research, 2018

#### <span id="page-4-0"></span>ComBat.mc 5

#### Examples

```
## Not run:
path <- file.path(find.package("minfiData"),"extdata")
rgSet <- readidat(path = path,recursive = TRUE)
detp=calc_detP(rgSet,detPtype = "negative")
detp2=calc_detP(rgSet,detPtype = "oob")
```
## End(Not run)

ComBat.mc *A multi-processor wrapper for ComBat method.*

# Description

A multi-processor wrapper for ComBat method. ComBat is a method to adjust batch effect where the batch covariate is known.

# Usage

ComBat.mc(dat,batch,nCores = 1,...)

#### Arguments

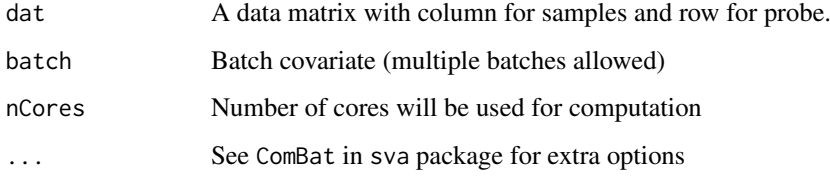

# Value

A data matrix with the same dimension as input data, adjusted for batch effects. Warning: Values for multimodal distributed CpGs could be over-adjusted.

# Author(s)

Zongli Xu

# References

Johnson, WE, Rabinovic, A, and Li, C (2007). *Adjusting batch effects in microarray expression data using Empirical Bayes methods. Biostatistics 8(1):118-127.*

# See Also

See ComBat in sva package for details.

6 ctrlsva and the control of the control of the control of the control of the control of the control of the control of the control of the control of the control of the control of the control of the control of the control o

# Examples

```
if(FALSE){
if (require(minfiData)) {
mdat=preprocessENmix(RGsetEx,bgParaEst="oob",nCores=6)
mdat=norm.quantile(mdat,method="quantile1")
beta=bmiq.mc(mdat,nCores=10)
batch=factor(pData(mdat)$Slide)
betaC=ComBat.mc(beta,batch,nCores=6,mod=NULL)
}}
```
ctrlsva *Non-negative control surrogate variables*

# Description

Surrogate variables derived from intensity data for non-negative internal control probes. These variables can be modeled in association analysis to adjust for experimental batch effects.

#### Usage

ctrlsva(rgSet,percvar=0.9,npc=1,flag=1)

#### Arguments

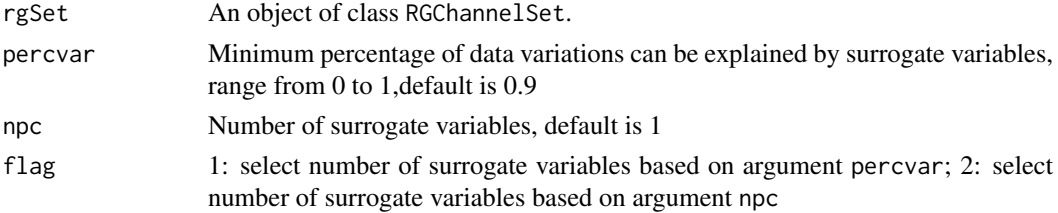

# Value

ctrlsva: a matrix of surrogate variables (columns) with row corresponding to samples

# Author(s)

Zongli Xu

#### References

Zongli Xu, Liang Niu, Leping Li and Jack A. Taylor, *ENmix: a novel background correction method for Illumina HumanMethylation450 BeadChip*. Nucleic Acids Research 2015.

# Examples

```
if(FALSE){
if (require(minfiData)) {
sheet <- read.metharray.sheet(file.path(find.package("minfiData"),"extdata"), pattern = "csv$")
rgSet <- read.metharray.exp(targets = sheet,extended = TRUE)
sva<-ctrlsva(rgSet)
}}
```
<span id="page-5-0"></span>

<span id="page-6-0"></span>

Calcuate ICC (consistency and twoway) and Pearson's correlation coefficient for each CpG probes. Calculate Pearson's correlation coefficient and methylation differences between duplicate samples.

#### Usage

dupicc(dat,dupid,mvalue=FALSE,center=FALSE,ncores=2,qcflag=FALSE,qc=NULL,detPthre=0.05,nbthre=3)

#### Arguments

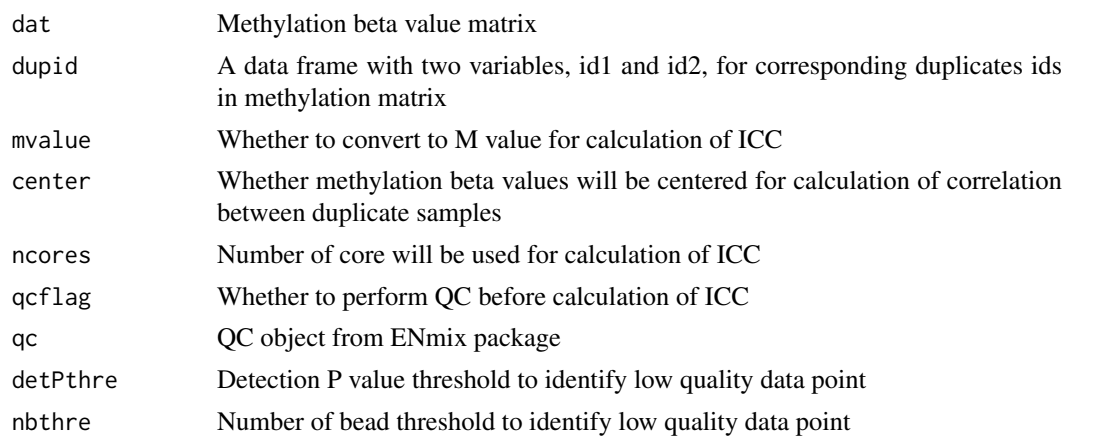

#### Value

icc: a data frame contain ICC and P values for each probes

dupcor: a data frame contain Pearson's correlation and averaged absolute difference between duplicates.

#### Author(s)

Zongli Xu

# References

Zongli Xu, Liang Niu, Leping Li and Jack A. Taylor, *ENmix: a novel background correction method for Illumina HumanMethylation450 BeadChip*. Nucleic Acids Research 2015.

#### Examples

```
if(FALSE){
if (require(minfiData)) {
sheet <- read.metharray.sheet(file.path(find.package("minfiData"),"extdata"), pattern = "csv$")
rgSet <- read.metharray.exp(targets = sheet,extended = TRUE)
mdat=preprocessRaw(rgSet)
beta=getBeta(mdat,"Illumina")
dupidx=data.frame(id1=c("5723646052_R02C02","5723646052_R04C01","5723646052_R05C02"),
```
<span id="page-7-0"></span>8 estimateCellProp

```
id2=c("5723646053_R04C02","5723646053_R05C02","5723646053_R06C02"))
iccresu<-dupicc(dat=beta,dupid=dupidx)
}}
```
estimateCellProp *Cell Proportion Estimation*

#### Description

Estimates relative proportion of underlying cell types in a sample based on reference methylation data of pure cell types.

# Usage

```
estimateCellProp(userdata,refdata="FlowSorted.Blood.450k",
                cellTypes=NULL,nonnegative = TRUE,nProbes=50,
                normalize=TRUE,refplot=FALSE)
```
#### Arguments

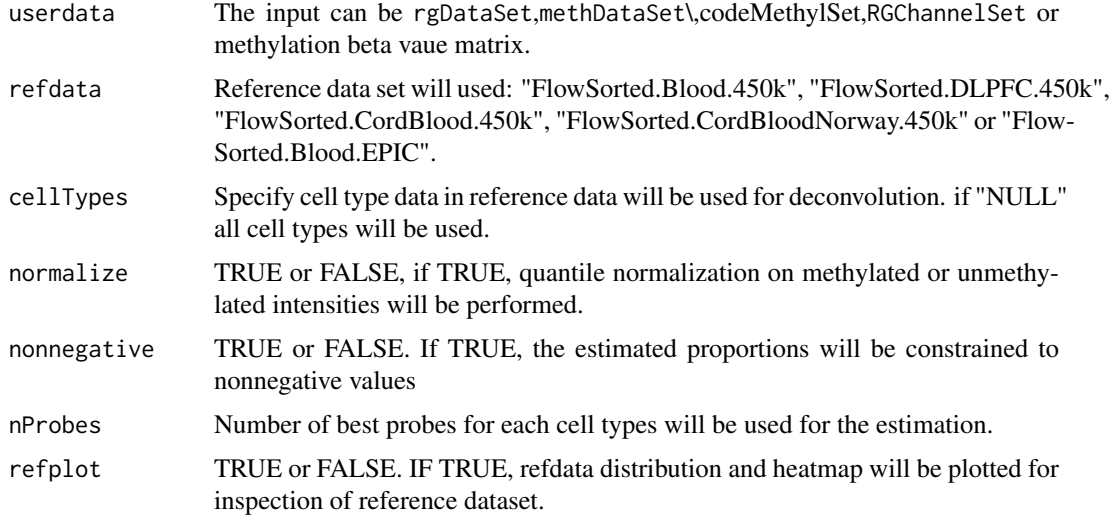

# Details

This function use the method in Houseman et al (2012) to estimate cell type proportions using DNA methylation data.

The following reference datasets can be used for the estimation. User should select a reference most resemble to user's data in tissue, age, and Illumina array type.

FlowSorted.Blood.450k: consisting 450K methylation data for 60 blood samples from 6 male adults. 6 samples each for cell types: Bcell CD4T CD8T Eos Gran Mono Neu NK PBMC WBC; See Reinius et al. 2012 for details.

FlowSorted.CordBlood.450k: consisting 450k methylation data for 104 cord blood samples from 17 male and female individuals. Cell type (# samples) are: Bcell(15) CD4T(15) CD8T(14) Gran(12) Mono(15) NK(14) nRBC(4) WholeBlood(15). See Bakulski et al. Epigenetics 2016 for details.

#### <span id="page-8-0"></span>freqpoly 90 and 200 minutes of the contract of the contract of the contract of the contract of the contract of the contract of the contract of the contract of the contract of the contract of the contract of the contract of

FlowSorted.CordBloodNorway.450k: consisting 450K methylation data for 77 cord blood samples from 11 individuals (6 girls and 5 boys). 11 samples for each of the cell types: Bcell CD4T CD8T Gran Mono NK WBC. See P Yousefi et al Environ. Mol. Mutagen 2015 for details.

FlowSorted.Blood.EPIC: consisting EPIC methylation data for 37 magnetic sorted blood cell references and 12 samples. See LA Salas et al. 2018 for details.

FlowSorted.DLPFC.450k: consisting 450K methylation data for 58 brain tissue samples from 29 individuals. 15 females and 14 males, 6 Africans and 23 Caucasians, age between 13 to 79. 29 samples for each of the cell types: NeuN neg and NeuN pos. See Guintivano et al. 2013 for details.

# Value

Matrix of composition estimates across all samples and cell types.

# Author(s)

Zongli Xu

# References

EA Houseman, WP Accomando, DC Koestler, BC Christensen, CJ Marsit, HH Nelson, JK Wiencke and KT Kelsey. *DNA methylation arrays as surrogate measures of cell mixture distribution.* BMC bioinformatics (2012) 13:86. doi[:10.1186/1471-2105-13-86.](http://www.dx.doi.org10.1186/1471-2105-13-86)

#### Examples

```
## Not run:
require(minfidata)
path <- file.path(find.package("minfiData"),"extdata")
#based on rgDataset
rgset < -readidat(path = path, recursive = TRUE)celltype=estimateCellProp(userdata=rgSet,refdata="FlowSorted.Blood.450k",nonnegative = TRUE,normalize=TRUE)
#using methDataSet
mdat<-preprocessENmix(rgSet, bgParaEst="oob", dyeCorr="RELIC",
                      QCinfo=qc, exCpG=outCpG, nCores=6)
celltype=estimateCellProp(userdata=mdat,refdata="FlowSorted.Blood.450k",nonnegative = TRUE,normalize=TRUE)
mdat<-norm.quantile(mdat, method="quantile1")
#using beta value
beta<-rcp(mdat,qcscore=qc)
celltype=estimateCellProp(userdata=beta,refdata="FlowSorted.Blood.450k",nonnegative = TRUE)
## End(Not run)
```
freqpoly *Frequency polygon plot*

#### Description

Similar to histogram, frequency polygon plot can be used to display data distribution.

#### Usage

```
freqpoly(mat, nbreaks=15, col="black", xlab="", ylab="Frequency",
         type="l",append=FALSE,...)
```
# <span id="page-9-0"></span>Arguments

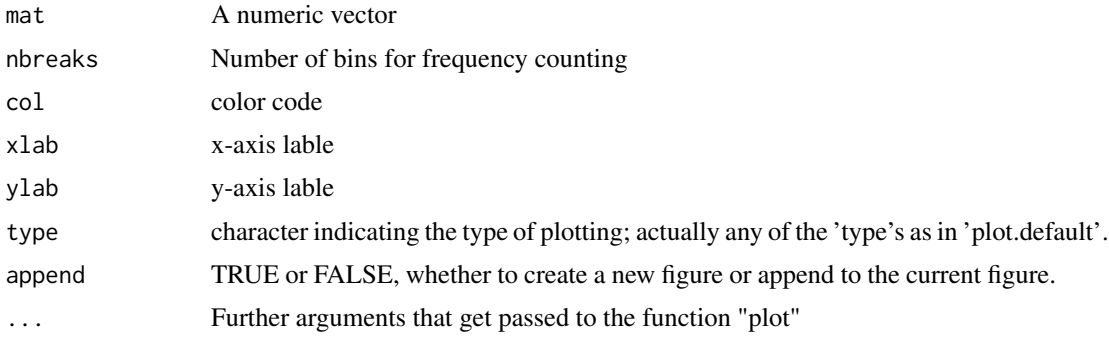

# Value

Frequency polygon plot.

# Author(s)

Zongli Xu

# References

Zongli Xu, Liang Niu, Leping Li and Jack A. Taylor, *ENmix: a novel background correction method for Illumina HumanMethylation450 BeadChip*. Nucleic Acids Research 2015.

# Examples

```
if(FALSE){
if (require(minfiData)) {
mdat <- preprocessRaw(RGsetEx)
beta=getBeta(mdat, "Illumina")
freqpoly(beta[,1])
}}
```
getB *Extract Beta value.*

# Description

Extract Methylation Beta value, Beta = Meth / (Meth + Unmeth + offset)

# Usage

```
getB(mdat,type="Illumina",offset=100)
```
# Arguments

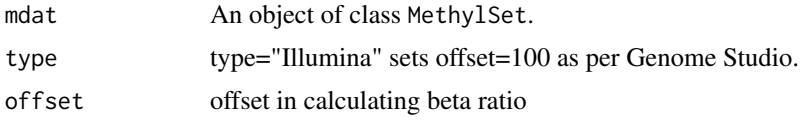

#### <span id="page-10-0"></span>getBeta and the set of the set of the set of the set of the set of the set of the set of the set of the set of the set of the set of the set of the set of the set of the set of the set of the set of the set of the set of t

# Value

beta: a matrix of beta values

# Author(s)

Zongli Xu

# getBeta *Extract Beta value.*

# Description

Extract Methylation Beta value, Beta = Meth / (Meth + Unmeth + offset)

# Usage

getBeta(mdat,type="Illumina",offset=100)

# Arguments

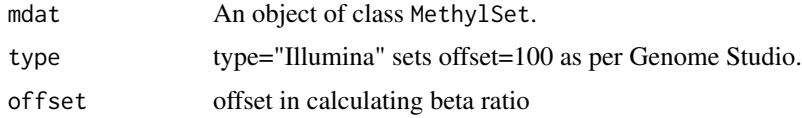

# Value

beta: a matrix of beta values

# Author(s)

Zongli Xu

getCGinfo *CpG probe annotation inforamtion*

# Description

Extract CpG probe annotation inforamtion from a rgDataSet

# Usage

```
getCGinfo(rgSet, type="IandII")
```
# Arguments

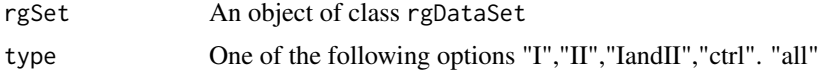

12 getmeth

# Value

An object of class dataframe

#### Author(s)

Zongli Xu

# Examples

```
## Not run:
require(minfidata)
path <- file.path(find.package("minfiData"),"extdata")
#based on rgDataset
rgSet \leq readidat(path = path, recursive = TRUE)
info=getCGinfo(rgSet,type="all")
```

```
## End(Not run)
```
#### getmeth *Create a methDataSet*

# Description

Create a methDataSet based on a rgDataset.

# Usage

getmeth(rgSet)

# Arguments

rgSet An object of class rgDataSet

# Value

An object of class methDataSet

# Author(s)

Zongli Xu

# Examples

```
## Not run:
require(minfidata)
path <- file.path(find.package("minfiData"),"extdata")
#based on rgDataset
rgSet <- readidat(path = path,recursive = TRUE)
meth=getmeth(rgSet)
```
## End(Not run)

<span id="page-11-0"></span>

<span id="page-12-0"></span>

Convert M value to Beta value.

# Usage

 $M2B(x)$ 

# Arguments

x An numeric matrix

#### Value

A matrix of methylation Beta values.

#### Author(s)

Zongli Xu

methDataSet-class *Class* "methDataSet"

# Description

A class for storing Illumina methylation array methylated and unmethylated intensity data, and CpG annotation infomation.

# Usage

```
methDataSet(Meth = new("matrix"), Unmeth = new("matrix"),
   rowData=new("DataFrame"),...)
```
# Arguments

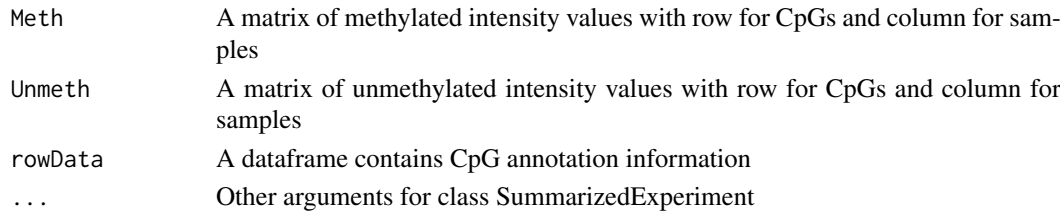

# Value

An object of class methDataSet

# Examples

showClass("methDataSet")

<span id="page-13-0"></span>

Calculation of Methylation Age using Hovath, Hannum or PhenoAge methods

# Usage

```
methyAge(beta,type="all",fastImputation=FALSE,normalize=TRUE,nCores=2)
```
# Arguments

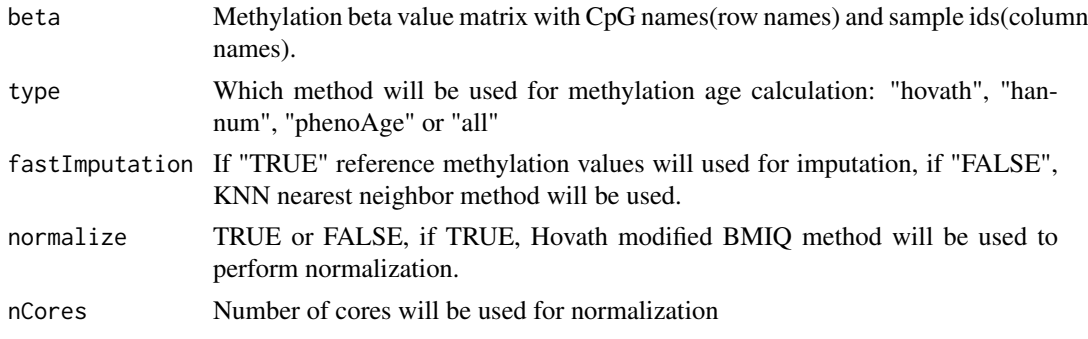

#### Value

A data frame with sample ids and estimates methylation age.

#### Author(s)

Zongli Xu

#### References

Horvath S. *DNA methylation age of human tissues and cell types*. Genome biology 2013 14:R115. Hannum G, Guinney J, Zhao L, Zhang L, Hughes G, Sadda S, et al. *Genome-wide methylation profiles reveal quantitative views of human aging rates*. Molecular cell 2013 49:359-367. Levine ME, Lu AT, Quach A, Chen BH, Assimes TL, Bandinelli S, et al. *An epigenetic biomarker of aging for lifespan and healthspan*. Aging (Albany NY) 2018 10:573-591.

#### Examples

```
## Not run:
require(minfidata)
path <- file.path(find.package("minfiData"),"extdata")
#based on rgDataset
rgSet <- readidat(path = path,recursive = TRUE)
meth=getmeth(rgSet)
beta=getB(meth)
mage=methyAge(beta)
```
## End(Not run)

<span id="page-14-0"></span>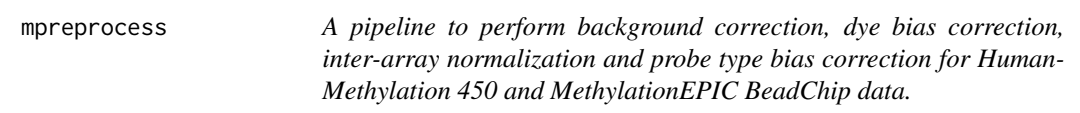

Fuction mpreprocess is a pipeline to easy preprocess steps for Illumina DNA methylation Bead-Chip. It comprehensively removes background noise and correct bias due to array design, including background correction, dye bias correction, inter-array normalization, probe type bias correction. It will also identify and exclude low quality samples and probes, remove outlier values, and perform imputation.

#### Usage

```
mpreprocess(rgSet,nCores=1,bgParaEst="oob",dyeCorr="RELIC",
            qc=FALSE,qnorm=TRUE,qmethod="quantile1",
            foutlier=TRUE,rmcr=FALSE,impute=FALSE)
```
# Arguments

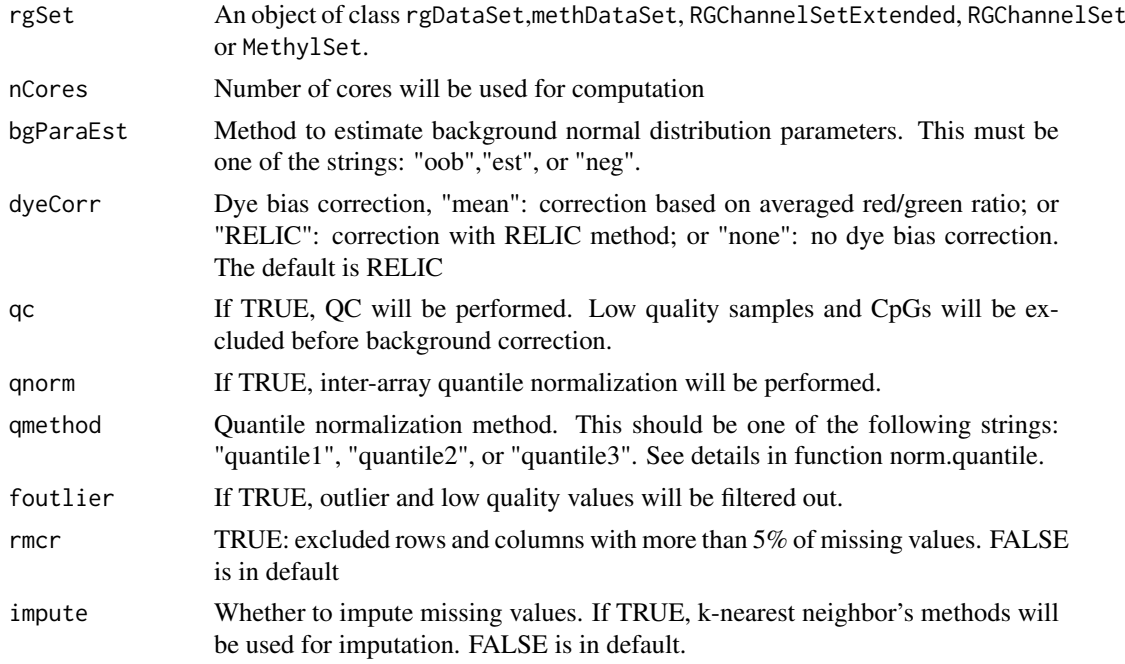

# Details

Fuction mpreprocess is a pipeline that perform methylaiton data preprocessing and quality controls using functions: preprocessENmix, norm.quantile, rcp, QCinfo and rm.outlier. More customized preprocessing steps can be achieved using the individual functions.

#### Value

a methylation beta value matrix.

#### Author(s)

Zongli Xu

#### References

Zongli Xu, Liang Niu, Leping Li and Jack A. Taylor, ENmix: a novel background correction method for Illumina HumanMethylation450 BeadChip. Nucleic Acids Research 2015.

Zongli Xu, Sabine A. S. Langie, Patrick De Boever, Jack A. Taylor1 and Liang Niu, RELIC: a novel dye-bias correction method for Illumina Methylation BeadChip, in review 2016

Liang Niu, Zongli Xu and Jack A. Taylor: RCP: a novel probe design bias correction method for Illumina Methylation BeadChip, Bioinformatics 2016

# See Also

Package minfi for classes [RGChannelSet](#page-0-0) and [MethylSet](#page-0-0)

#### Examples

```
if(FALSE){
if (require(minfiData)) {
beta=mpreprocess(RGsetEx,nCores=6)
sheet <- read.metharray.sheet(file.path(find.package("minfiData"),"extdata"), pattern = "csv$")
rgSet <- read.metharray.exp(targets = sheet,extended = TRUE)
beta=mpreprocess(rgSet,nCores=6,qc=TRUE,foutlier=TRUE,rmcr=TRUE,impute=TRUE)
}}
```
multifreqpoly *Frequency polygon plot to display data distribution.*

#### Description

Produce Frequency polygon plot for each column of a numeric data matrix.

# Usage

```
multifreqpoly(mat, nbreaks=100, col=1:ncol(mat), xlab="",
              ylab="Frequency", legend = list(x = "top", fill=col,legend = if(is.null(colnames(mat))) paste(1:ncol(mat))
              else colnames(mat)),...)
```
# Arguments

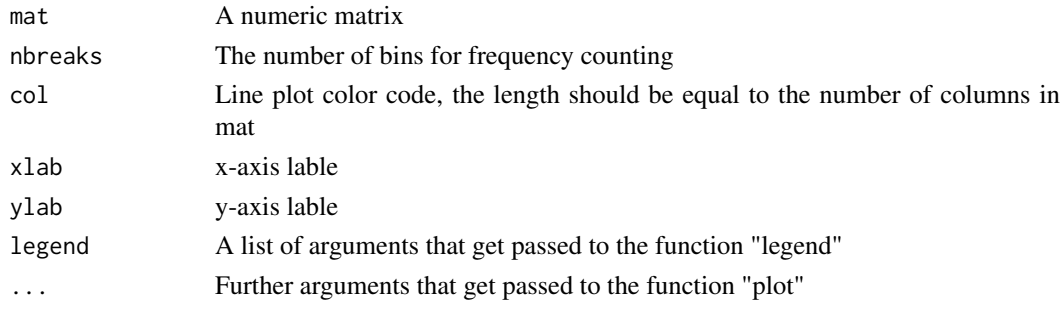

<span id="page-15-0"></span>

<span id="page-16-0"></span>nmode.mc 17

#### Value

Frequency polygon plot.

# Author(s)

Zongli Xu

# References

Zongli Xu, Liang Niu, Leping Li and Jack A. Taylor, *ENmix: a novel background correction method for Illumina HumanMethylation450 BeadChip*. Nucleic Acids Research 2015.

#### Examples

```
if(FALSE){
if (require(minfiData)) {
mdat <- preprocessRaw(RGsetEx)
beta=getBeta(mdat, "Illumina")
multifreqpoly(beta,col=rep("black",ncol(beta)))
}}
```
nmode.mc *Estimating number of mode in methylaion data for each probe.*

#### Description

Due to SNPs in CpG probe region or other unknow factors, methylation beta values for some CpGs have multimodal distribution. This function is to identify this type of probes with obovious multimoal distribution.

# Usage

```
\n  <i>nmode.mc(x, minN = 3, modedist=0.2, nCores = 1)</i>\n
```
# Arguments

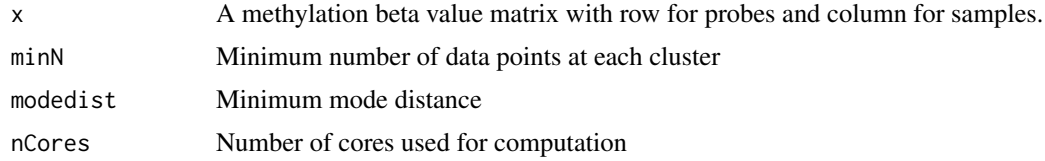

#### Details

This function used an empirical approach to estimate number of mode in methylation beta value for each CpG probe. By default, the function requires the distance between modes have to be greater than 0.2 in methylation beta value, and each mode clusters should has at least 3 data points or 5% of data points whichever is greater.

# Value

A vector of integers

#### Author(s)

Zongli Xu

#### References

Zongli Xu, Liang Niu, Leping Li and Jack A. Taylor, *ENmix: a novel background correction method for Illumina HumanMethylation450 BeadChip*. Nucleic Acids Research 2015

# Examples

```
if(FALSE){
if (require(minfiData)) {
mdat <- preprocessRaw(RGsetEx)
beta=getBeta(mdat, "Illumina")
nmode=nmode.mc(beta, minN = 3,modedist=0.2, nCores = 5)
}}
```
norm.quantile *Quantile normalization.*

# Description

Quantile normalization of methylation intensity data across samples for Illumina Infinium Human-Methylation 450 and MethylationEPIC BeadChip.

#### Usage

```
norm.quantile(mdat, method = "quantile1")
```
#### Arguments

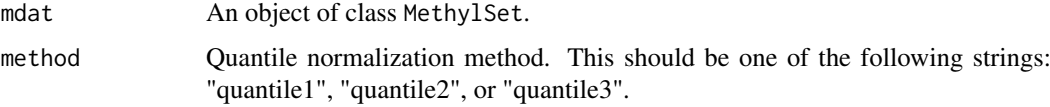

#### Details

By default, method = "quantile1" will separately quantile normalize Methylated or Unmethylated intensities for Infinium I or II probes. The "quantile2" will quantile normalize combined Methylated or Unmethylated intensities for Infinium I or II probes. The "quantile3" will quantile normalize combined Methylated or Unmethylated intensities for Infinium I and II probes together.

# Value

An object of class MethylSet.

#### Author(s)

Zongli Xu

<span id="page-17-0"></span>

#### <span id="page-18-0"></span>References

Pidsley, R., CC, Y.W., Volta, M., Lunnon, K., Mill, J. and Schalkwyk, L.C. (2013) A data-driven approach to preprocessing Illumina 450K methylation array data. BMC genomics, 14, 293.

#### Examples

```
if(FALSE){
if (require(minfiData)) {
mdat=preprocessENmix(RGsetEx,bgParaEst="oob",nCores=6)
mdatq1=norm.quantile(mdat,method="quantile1")
}}
```
normalize.quantile.450k

*Quantile normalization.*

#### Description

Quantile normalization of methylation intensity data across samples for Illumina Infinium Human-Methylation 450 BeadChip.

#### Usage

normalize.quantile.450k(mdat, method = "quantile1")

#### Arguments

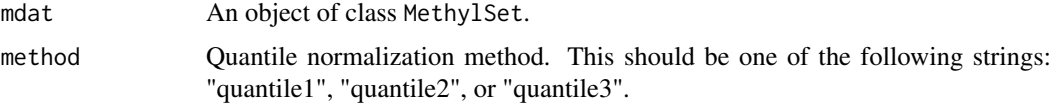

# Details

By default, method = "quantile1" will separately quantile normalize Methylated or Unmethylated intensities for Infinium I or II probes. The "quantile2" will quantile normalize combined Methylated or Unmethylated intensities for Infinium I or II probes. The "quantile3" will quantile normalize combined Methylated or Unmethylated intensities for Infinium I and II probes together.

#### Value

An object of class MethylSet.

#### Author(s)

Zongli Xu

#### References

Pidsley, R., CC, Y.W., Volta, M., Lunnon, K., Mill, J. and Schalkwyk, L.C. (2013) A data-driven approach to preprocessing Illumina 450K methylation array data. BMC genomics, 14, 293.

#### Examples

```
if(FALSE){
if (require(minfiData)) {
mdat=preprocessENmix(RGsetEx,bgParaEst="oob",nCores=6)
mdatq1=normalize.quantile.450k(mdat,method="quantile1")
}}
```
oxBS.MLE *oxBS-MLE.*

#### Description

Find the Maximum Likelihood Estimate (MLE) of 5-methylcytosine (5mC) and 5-hydroxymethylcytosine (5hmC) using sequencing/array data from paired bisulfite and oxidative bisulfite treated DNA experiments.

#### Usage

oxBS.MLE(beta.BS,beta.oxBS,N.BS,N.oxBS)

#### Arguments

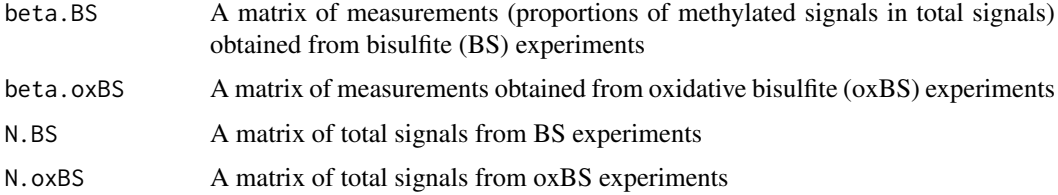

#### Details

For all the inputs (beta.BS, beta.oxBS, N.BS and N.oxBS), the rows should be corresponding to CpG loci and the columns should be corresponding to samples. The order of rows/columns in all four matrices should be consistent (otherwise oxBS.MLE will stop with error messages). Using a binomial model at each CpG locus in each sample, oxBS.MLE outputs a list with two matrices: a matrix of MLEs of 5mC levels and a matrix of MLEs of 5hmC levels. The rows and columns of both matrices are consistent with the rows and columns of the input matrices. For any CpG locus in any sample, if any of the four corresponding values (beta.BS, beta.oxBS, N.BS and N.oxBS) is NA, or N.BS is zero, or N.oxBS is zero, the MLE of both 5mC and 5hmC levels will be set as NA.

#### Value

A list with two elements:

5mC: a matrix of estimated 5mC levels.

5hmC: a matrix for estimated 5hmC levels.

#### Author(s)

Liang Niu and Zongli Xu

<span id="page-19-0"></span>

#### <span id="page-20-0"></span>pcrplot that the contract of the contract of the contract of the contract of the contract of the contract of the contract of the contract of the contract of the contract of the contract of the contract of the contract of t

#### References

Zongli Xu, Jack A. Taylor, Yuet-Kin Leung, Shuk-Mei Ho and Liang Niu, *oxBS-MLE: An efficient method to estimate 5-methylcytosine and 5-hydroxymethylcytosine in paired bisulfite and oxidative bisulfite treated DNA*, under review.

# Examples

```
# load example data
load(system.file("oxBS.MLE.RData",package="ENmix"))
# run oxBS.MLE
temp<-oxBS.MLE(beta.BS,beta.oxBS,N.BS,N.oxBS)
```
pcrplot *Principal component regression plot*

#### Description

First, principal component analysis will be performed in the standadized input data matrix (standadized for each row/CpG), and then the specified number of top principal components (that explain most data variation) will be used to perform linear regression with each specified variables. Regression P values will be plotted for exploration of methylation data variance structure or identification of possible confounding variables for association analysis.

#### Usage

pcrplot(beta, cov,npc=50)

#### Arguments

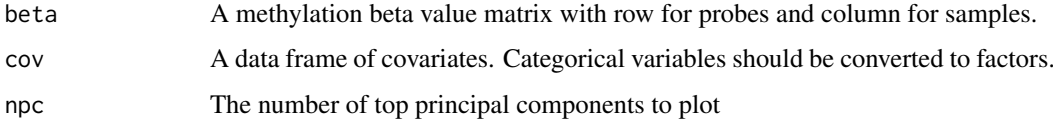

#### Value

A jpeg figure "svdscreeplot.jpg" to show the variations explained by each principal component.

A jpeg figure "pcr\_diag.jpg" to show association strength between principal components and covariates with cell colors indicating different levels of association P values.

#### Author(s)

Zongli Xu

## References

Zongli Xu, Liang Niu, Leping Li and Jack A. Taylor, *ENmix: a novel background correction method for Illumina HumanMethylation450 BeadChip*. Nucleic Acids Research 2015

22 plotCtrl  $\blacksquare$ 

# Examples

```
if(FALSE){
if (require(minfiData)) {
mdat <- preprocessRaw(RGsetEx)
beta=getBeta(mdat, "Illumina")
group=pData(mdat)$Sample_Group
slide=factor(pData(mdat)$Slide)
cov=data.frame(group,slide)
pcrplot(beta,cov,npc=6)
}}
```
plotCtrl *Plot internal controls of 450K or MethylationEPIC BeadChip.*

#### Description

Intensity data are ploted for all internal control probe types on the Illumina Infinium HumanMethylation450 or MethylationEPIC BeadChip. These figures can be used to check data quality and experimental procedures.

# Usage

```
plotCtrl(rgSet,IDorder=NULL)
```
# Arguments

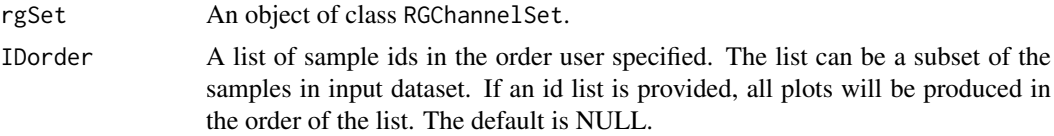

#### Value

A set of jpeg figures.

# Author(s)

Zongli Xu

# References

Zongli Xu, Liang Niu, Leping Li and Jack A. Taylor, *ENmix: a novel background correction method for Illumina HumanMethylation450 BeadChip*. Nucleic Acids Research 2015.

#### Examples

```
if(FALSE){
if (require(minfiData)) {
pinfo=pData(RGsetEx)
IDorder=rownames(pinfo)[order(pinfo$Slide,pinfo$Array)]
plotCtrl(RGsetEx,IDorder)
}}
```
<span id="page-21-0"></span>

<span id="page-22-0"></span>

Estimating sample sex based on methylation data

#### Usage

```
predSex(mdat, cutoff = -2)
```
# Arguments

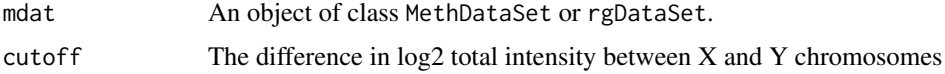

#### Details

Estimation of sex is based on the difference of log2 median total intensity measures on the X and Y chromosomes.

# Author(s)

Zongli Xu

#### Examples

```
## Not run:
path <- file.path(find.package("minfiData"),"extdata")
rgSet <- readidat(path = path,recursive = TRUE)
sex=predSex(rgSet)
```
## End(Not run)

preprocessENmix *The ENmix background correction for HumanMethylation 450 and MethylationEPIC BeadChip*

# Description

ENmix models methylation signal intensities with a flexible exponential-normal mixture distribution, and models background noise with a truncated normal distribution. ENmix will split BeadChip intensity data into 6 parts and separately model methylated and unmethylated intensities, 2 different color channels and 2 different probe designs.

# Usage

```
preprocessENmix(rgSet, bgParaEst = "oob", dyeCorr="RELIC", QCinfo=NULL, exQCsample=TRUE,
                    exQCcpg=TRUE, exSample=NULL, exCpG=NULL, nCores = 2)
```
#### Arguments

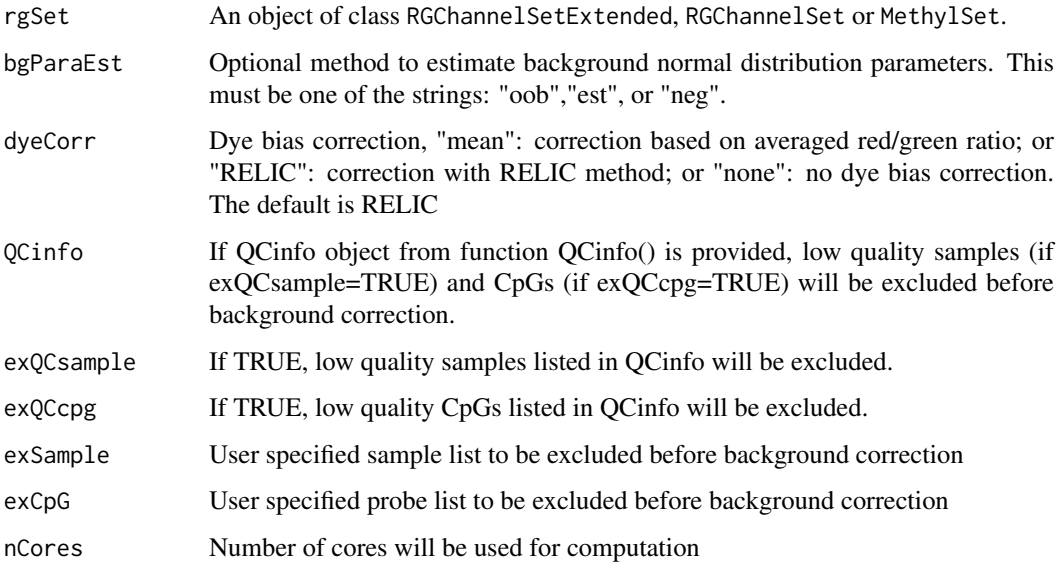

#### Details

By default, ENmix will use out-of-band Infinium I intensities ("oob") to estimate normal distribution parameters to model background noise. Option "est" will use combined methylated and unmethylated intensities to estimate background distribution parameters separately for each color channel and each probe type. Option "neg" will use 600 chip internal controls probes to estimate background distribution parameters. If rgSet if a MethylSet, then only option "est" can be selected.

#### Value

An object of class MethylSet

#### Author(s)

Zongli Xu and Liang Niu

#### References

Zongli Xu, Liang Niu, Leping Li and Jack A. Taylor, ENmix: a novel background correction method for Illumina HumanMethylation450 BeadChip. Nucleic Acids Research 2015.

Zongli Xu, Sabine A. S. Langie, Patrick De Boever, Jack A. Taylor1 and Liang Niu, RELIC: a novel dye-bias correction method for Illumina Methylation BeadChip, in review 2016

#### Examples

```
if(FALSE){
if (require(minfiData)) {
mdat=preprocessENmix(RGsetEx,nCores=6)
}}
```
<span id="page-24-0"></span>

Filter low quality samples or CpGs, outlier samples or user specified samples or CpGs.

#### Usage

```
QCfilter(mdat,qcinfo=NULL,detPthre=0.000001,nbthre=3,samplethre=0.05,CpGthre=0.05,
         bisulthre=NULL,outlier=FALSE,outid=NULL, outCpG=NULL,plot=FALSE)
```
#### Arguments

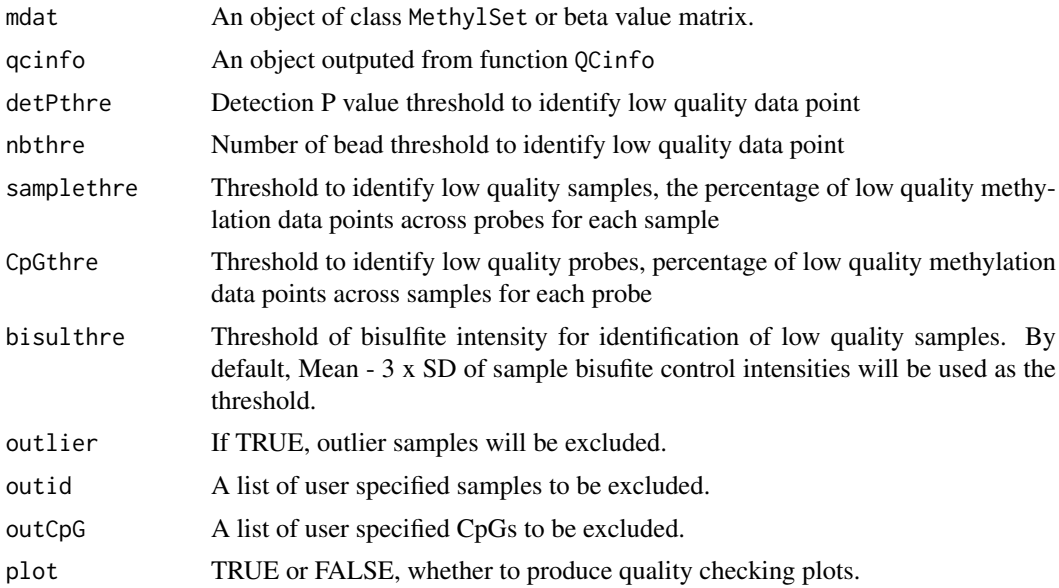

# Value

An same type object as input object after excluding low quality samples and CpGs

Figure "qc\_sample.jpg": scatter plot for Percent of low quality data per sample and Average bisulfite conversion intensity

Figure "qc\_CpG.jpg": histogram for Percent of low quality data per CpG.

Figure "freqpolygon\_beta\_beforeQC.jpg": distribution plot before filtering.

Figure "freqpolygon\_beta\_afterQC.jpg": distribution plot after filtering.

# Author(s)

Zongli Xu

# References

Zongli Xu, Liang Niu, Leping Li and Jack A. Taylor, *ENmix: a novel background correction method for Illumina HumanMethylation450 BeadChip*. Nucleic Acids Research 2015.

26 QCinfo

# Examples

```
if(FALSE){
if (require(minfiData)) {
sheet <- read.metharray.sheet(file.path(find.package("minfiData"),"extdata"), pattern = "csv$")
rgSet <- read.metharray.exp(targets = sheet,extended = TRUE)
qcscore<-QCinfo(rgSet)
rgSet=QCfilter(rgSet,qcinfo=qcscore,outlier=TRUE)
}}
```
QCinfo *QC information.*

# Description

Extract informations for data quanlity controls: detection P values, number of beads and averaged bisulfite conversion intensity. The function can also identify low quality samples and probes, as well as outlier samples based on total intensity or beta value distribution.

# Usage

```
QCinfo(rgSet, detPthre=0.000001, detPtype="negative", nbthre=3, samplethre=0.05, CpGthre=0.05,
       bisulthre=NULL, outlier=TRUE, distplot=TRUE)
```
#### Arguments

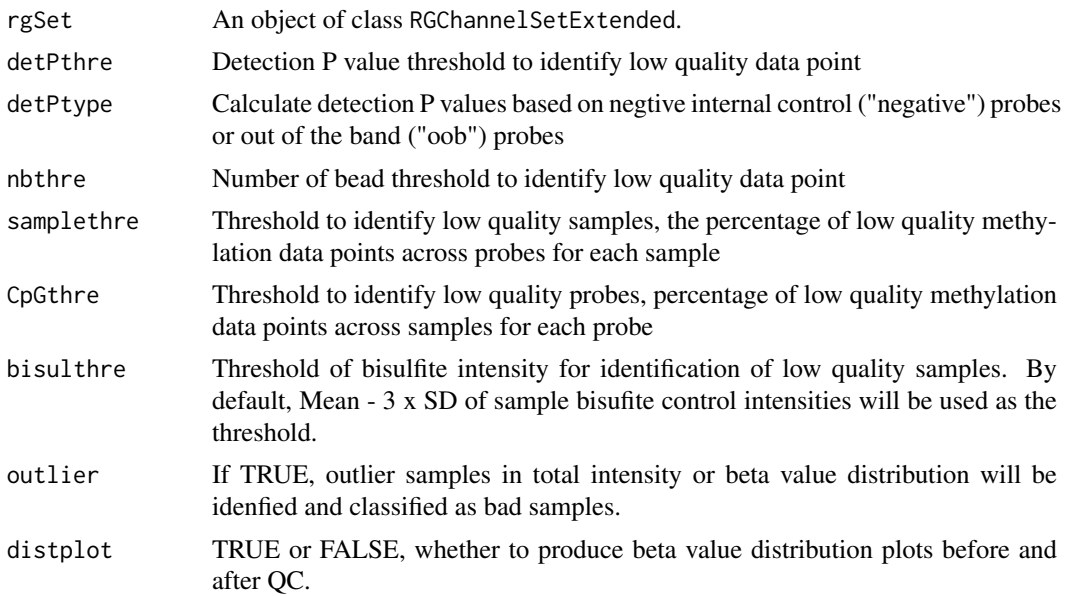

#### Value

detP: a matrix of detection P values

nbead: a matrix for number of beads

bisul: a vector of averaged intensities for bisulfite conversion controls

badsample: a list of low quality or outlier samples

<span id="page-25-0"></span>

<span id="page-26-0"></span>badCpG: a list of low quality CpGs

outlier\_sample: a list of outlier samples

Figure "qc\_sample.jpg": scatter plot for Percent of low quality data per sample and Average bisulfite conversion intensity

Figure "qc\_CpG.jpg": histogram for Percent of low quality data per CpG.

Figure "freqpolygon\_beta\_beforeQC.jpg": distribution plot before filtering.

Figure "freqpolygon\_beta\_afterQC.jpg": distribution plot after filtering.

#### Author(s)

Zongli Xu

# References

Zongli Xu, Liang Niu, Leping Li and Jack A. Taylor, *ENmix: a novel background correction method for Illumina HumanMethylation450 BeadChip*. Nucleic Acids Research 2015.

# Examples

```
if(FALSE){
if (require(minfiData)) {
sheet <- read.metharray.sheet(file.path(find.package("minfiData"),"extdata"), pattern = "csv$")
rgSet <- read.metharray.exp(targets = sheet,extended = TRUE)
qcscore<-QCinfo(rgSet)
}}
```
rcp *Regression on Correlated Probes(RCP)*

#### Description

Probe design type bias correction using Regression on Correlated Probes (RCP) method

# Usage

 $rcp(mdat, dist=25, quantile.grid=seq(0.001, 0.999, by=0.001), gcscore = NULL, nbthre=3, detPthr$ 

#### Arguments

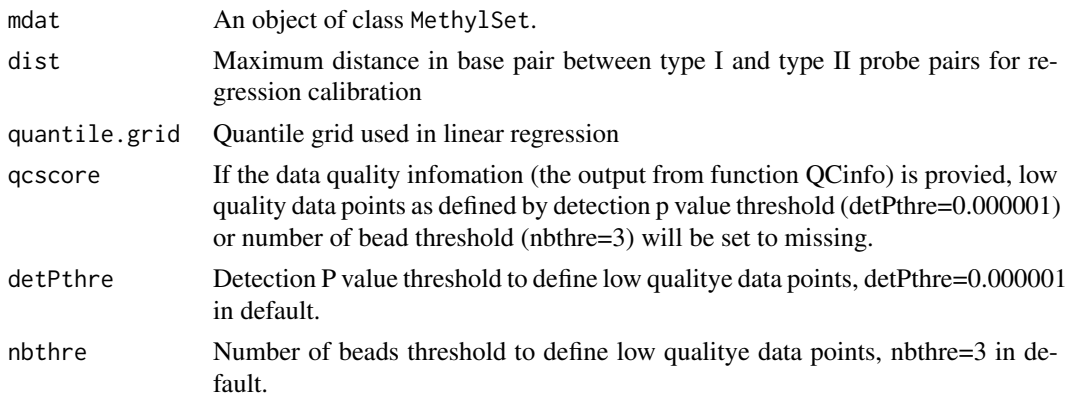

# <span id="page-27-0"></span>Details

The function will first identify type I and type II probe pairs within specified distance, and then perform linear regression between the probe types to estimate regression coefficients. With the estimates the function will then calibrates type II data using type I data as references.

# Value

A beta value matrix

#### Author(s)

Liang Niu, Zongli Xu

# References

Liang Niu, Zongli Xu and Jack A. Taylor *RCP: a novel probe design bias correction method for Illumina Methylation BeadChip, Bioinformatics 2016*

#### Examples

```
if(FALSE){
if (require(minfiData)) {
mdat=preprocessENmix(RGsetEx,bgParaEst="oob",nCores=6)
mdatq1=norm.quantile(mdat,method="quantile1")
beta=rcp(mdatq1)
}}
```
readidat *Parsing IDAT files from Illumina methylation arrays.*

# Description

Read in IDAT files and create a rgDataSet with probe annotation

#### Usage

```
readidat(path = NULL,manifestfile=NULL,recursive = FALSE, verbose = FALSE)
```
# Arguments

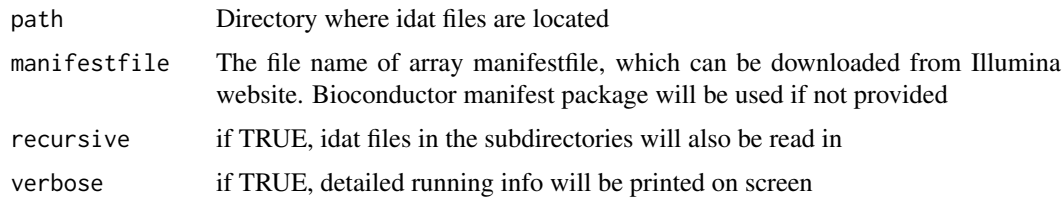

# Value

An object of class rgDataSet

#### <span id="page-28-0"></span>readmanifest 29

#### Author(s)

Zongli Xu

#### Examples

```
## Not run:
require(minfidata)
path <- file.path(find.package("minfiData"),"extdata")
#based on rgDataset
rgSet <- readidat(path = path,recursive = TRUE)
```
## End(Not run)

readmanifest *Parsing Illumina methylation arrays manifest file.*

# Description

Parsing Illumina methylation arrays manifest file.

#### Usage

```
readmanifest(file)
```
#### Arguments

file Illumina methylation array manifest file, downloaded from Illuminal website

# Value

An object of dataframe caintains probe annotation information

#### Author(s)

Zongli Xu

# Examples

```
## Not run:
manifestfile="manifest *.csv file path"
manifest=readmanifest(manifestfile)
```
## End(Not run)

<span id="page-29-0"></span>

REgression on Logarithm of Internal Control probes (RELIC) correct for dye bias on whole array by utilizing the intensity values of paired internal control probes that monitor the two color channels.

#### Usage

relic (mdat,at\_red,cg\_grn)

# Arguments

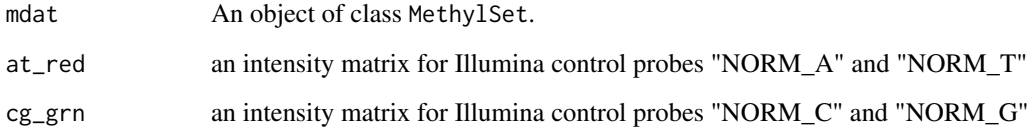

# Details

The Illumina MethylationEPIC BeadChip contains 85 pairs of internal normalization control probes (name with prefix NORM\_A, NORM\_T, NORM\_G or NORM\_C), while its predecessor, Illumina HumanMethyl-ation450 BeadChip contains 93 pairs. RELIC first performs a regression on the logarithms of the intensity values of the normalization control probes to derive a quantitative relationship between red and green channels, and then uses the relation-ship to correct for dye-bias on intensity values for whole array.

# Value

An object of class MethylSet

#### Author(s)

Zongli Xu and Liang Niu

#### References

Zongli Xu, Sabine A. S. Langie, Patrick De Boever, Jack A. Taylor and Liang Niu, RELIC: a novel dye-bias correction method for Illumina Methylation BeadChip, in review 2016

# See Also

Package preprocessENmix

#### <span id="page-30-0"></span>rgDataSet-class 31

#### Examples

```
if(FALSE){
if (require(minfiData)) {
    #background correction and dye bias correction
    mdat <- preprocessENmix(RGsetEx,bgParaEst="oob",nCores=6,dyeCorr =="RELIC")
    #dye bias correction only
    ctrls <- getProbeInfo(RGsetEx, type="Control")
    ctrls <- ctrls[ctrls$Address %in% featureNames(RGsetEx),]
    ctrl_r <- getRed(RGsetEx)[ctrls$Address,]
    ctrl_g <- getGreen(RGsetEx)[ctrls$Address,]
    CG.controls <- ctrls$Type %in% c("NORM_C","NORM_G")
    AT.controls <- ctrls$Type %in% c("NORM_A","NORM_T")
    cg_grn <- ctrl_g[CG.controls,]
    rownames(cg_grn) = ctrls$ExtendedType[CG.controls]
    at_red <- ctrl_r[AT.controls,]
    rownames(at_red) = ctrls$ExtendedType[AT.controls]
    mdat <- preprocessRaw(RGsetEx)
    mdat <- relic(mdat,at_red,cg_grn)
}}
```
rgDataSet-class *Class* "rgDataSet"

#### Description

A class for storing Illumina methylation array raw intensity data of two color channels, and probe annotation infomation.

# Usage

```
rgDataSet(Red = new("matrix"), Green = new("matrix"),
   NBeads = new("matrix"), rowData=new("DataFrame"), ictrl= new("DataFrame"),...)
```
# Arguments

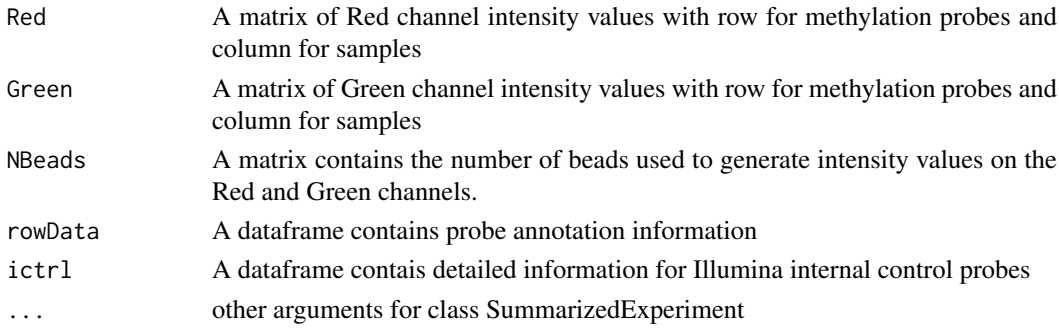

#### Value

An object of class rgDataSet

#### Examples

showClass("rgDataSet")

<span id="page-31-0"></span>Setting outliers as missing value. Outlier was defined as value smaller than 3 times IQR from the lower quartile or larger than 3 times IQR from the upper quartile. If data quality information were provided, low quality data points will be set to missing first before looking for outliers. If specified, imputation will be performed using k-nearest neighbors method to impute all missing values.

#### Usage

```
rm.outlier(mat,byrow=TRUE,qcscore=NULL,detPthre=0.000001,nbthre=3,
           rmcr=FALSE,rthre=0.05,cthre=0.05,impute=FALSE,
           imputebyrow=TRUE,...)
```
#### Arguments

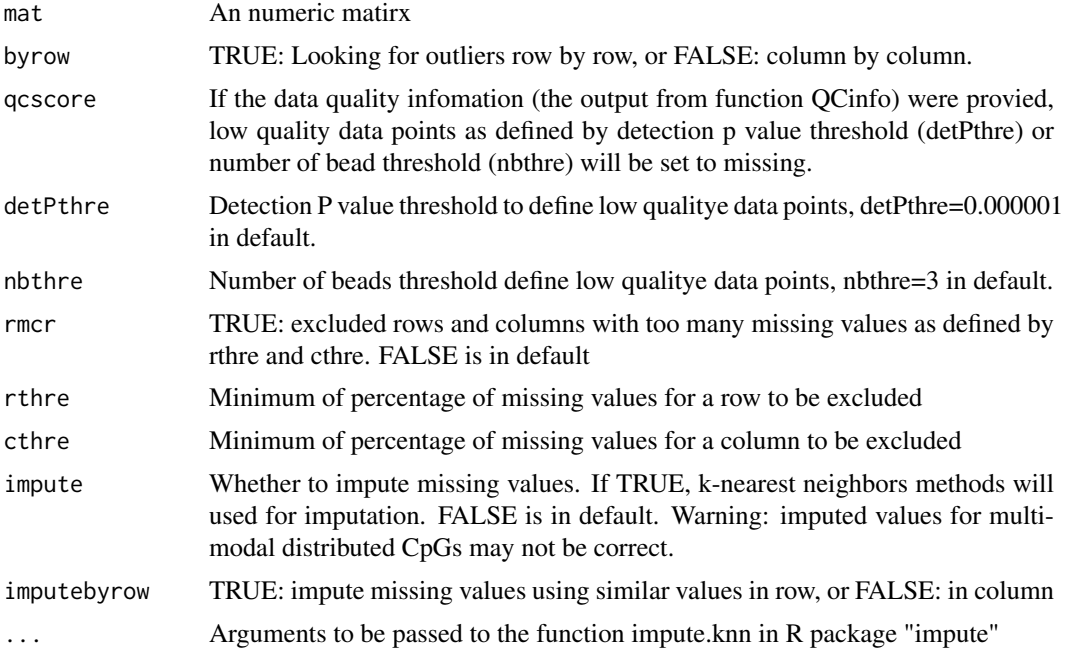

# Value

An numeric matrix of same dimention as the input matrix.

#### Author(s)

Zongli Xu

#### References

Zongli Xu, Liang Niu, Leping Li and Jack A. Taylor, *ENmix: a novel background correction method for Illumina HumanMethylation450 BeadChip*. Nucleic Acids Research 2015.

#### rm.outlier 33

#### Examples

```
if(FALSE){
if (require(minfiData)) {
sheet <- read.metharray.sheet(file.path(find.package("minfiData"),"extdata"), pattern = "csv$")
rgSet <- read.metharray.exp(targets = sheet,extended = TRUE)
qcscore<-QCinfo(rgSet)
mdat <- preprocessRaw(rgSet)
beta=getBeta(mdat, "Illumina")
#filter out outliers
b1=rm.outlier(beta)
#filter out low quality and outlier values
b2=rm.outlier(beta,qcscore=qcscore)
#filter out low quality and outlier values, remove rows and columns with too many missing values
b3=rm.outlier(beta,qcscore=qcscore,rmcr=TRUE)
#filter out low quality and outlier values, remove rows and columns with too many missing values, and then do imp
b3=rm.outlier(beta,qcscore=qcscore,rmcr=TRUE,impute=TRUE)
}}
```
# <span id="page-33-0"></span>Index

B2M, [3](#page-2-0) bmiq.mc, [3](#page-2-0) calc\_detP, [4](#page-3-0) ComBat.mc, [5](#page-4-0) ctrlsva, [6](#page-5-0) dupicc, [7](#page-6-0) estimateCellProp, [8](#page-7-0) freqpoly, [9](#page-8-0) getB, [10](#page-9-0) getBeta, [11](#page-10-0) getCGinfo, [11](#page-10-0) getmeth, [12](#page-11-0) M2B, [13](#page-12-0) methDataSet *(*methDataSet-class*)*, [13](#page-12-0) methDataSet-class, [13](#page-12-0) methyAge, [14](#page-13-0) MethylSet, *[16](#page-15-0)* mpreprocess, [15](#page-14-0) multifreqpoly, [16](#page-15-0) nmode.mc, [17](#page-16-0) norm.quantile, [18](#page-17-0) normalize.quantile.450k, [19](#page-18-0) oxBS.MLE, [20](#page-19-0) pcrplot, [21](#page-20-0) plotCtrl, [22](#page-21-0) predSex, [23](#page-22-0) preprocessENmix, [23](#page-22-0) QCfilter, [25](#page-24-0) QCinfo, [26](#page-25-0) rcp, [27](#page-26-0) readidat, [28](#page-27-0) readmanifest, [29](#page-28-0) relic, [30](#page-29-0) RGChannelSet, *[16](#page-15-0)* rgDataSet *(*rgDataSet-class*)*, [31](#page-30-0)

rgDataSet-class, [31](#page-30-0) rm.outlier, [32](#page-31-0)

show, methDataSet-method *(*methDataSet-class*)*, [13](#page-12-0) show, rgDataSet-method *(*rgDataSet-class*)*, [31](#page-30-0)